## **Problème de révision : Miroir et lentille avec rayons**

Un objet à 2 mm de l'axe optique est situé à 10 cm à droite d'un miroir concave de rayon de courbure égal à 14 cm et à 7 cm à gauche d'une lentille divergente de distance focale égale à 4 cm. Par le tracé de rayon et à l'aide de l'équation des miroirs sphériques et des lentilles minces, évaluez toutes les images pouvant être observées à droite de la lentille. **Utilisez l'approximation des rayons paraxiaux**.

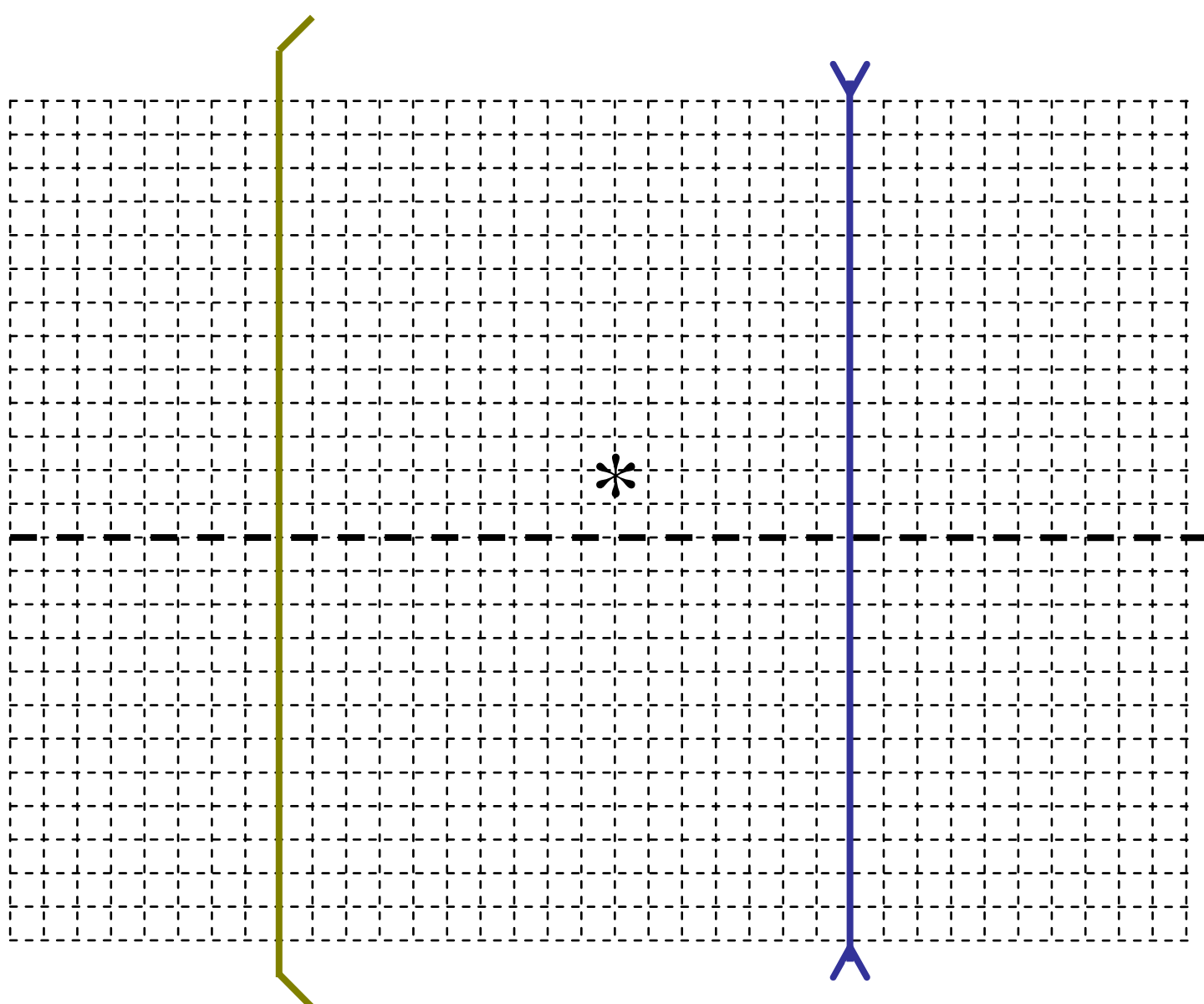

**Échelle :** 1 carreau horizontal = 1 cm; 1 carreau vertical = 1 mm

## **Solution : Miroir et lentille avec rayon**

Voici le tracé de rayon pour la lumière qui se dirige initialement **vers la droite** de l'objet :

Évaluons la position de l'image :

$$
\frac{1}{p} + \frac{1}{q} = \frac{1}{f} \implies \frac{1}{(7)} + \frac{1}{q} = \frac{1}{(-4)} \implies \boxed{q = -2.55 \text{ cm}}
$$

Évaluons la taille de l'image :

*p q y y o*  $\frac{i}{\overline{a}} = -\frac{q}{a}$   $\Rightarrow$  $\overline{(2)}$  $(-2, 55)$  $\overline{(7)}$ 2,55 2  $\frac{y_i}{y_i} = -\frac{(-2.55)}{(7)}$   $\Rightarrow$   $y_i = 0.729$  mm

Voici le tracé de rayon pour la lumière qui se dirige initialement **vers la gauche** de l'objet :

Évaluons la position de l'image intermédiaire associée au miroir :

$$
\frac{1}{p} + \frac{1}{q} = \frac{1}{f} \implies \frac{1}{(10)} + \frac{1}{q} = \frac{1}{(14/2)} \implies \boxed{q = 23,33 \text{ cm}}
$$

Évaluons la taille de l'image intermédiaire :

$$
\frac{y_i}{y_o} = -\frac{q}{p} \qquad \Rightarrow \qquad \frac{y_i}{(2)} = -\frac{(23,33)}{(10)} \qquad \Rightarrow \qquad \boxed{y_i = -4,67 \text{ mm}}
$$

Évaluons la position de l'image du miroir par rapport à la lentille :

$$
p = d - q
$$
  $\implies$   $p = (17) - (23,33)$   $\implies$   $p = -6,33$  cm (object virtual)

Évaluons la position de l'image finale associée à la lentille à partir de l'image produite par le miroir :

$$
\frac{1}{p} + \frac{1}{q} = \frac{1}{f} \implies \frac{1}{(-6,33)} + \frac{1}{q} = \frac{1}{(-4)} \implies \boxed{q = -10,87 \text{ cm}}
$$

Évaluons la taille de l'image finale associée à la lentille à partir de l'image produite par le miroir :

$$
\frac{y_i}{y_o} = -\frac{q}{p} \qquad \Rightarrow \qquad \frac{y_i}{(-4,67)} = -\frac{(-10,87)}{(-6,33)} \Rightarrow \qquad \boxed{y_i = 8,02 \text{ mm}}
$$

Image provenant des rayons partant initialement **vers la droite** :

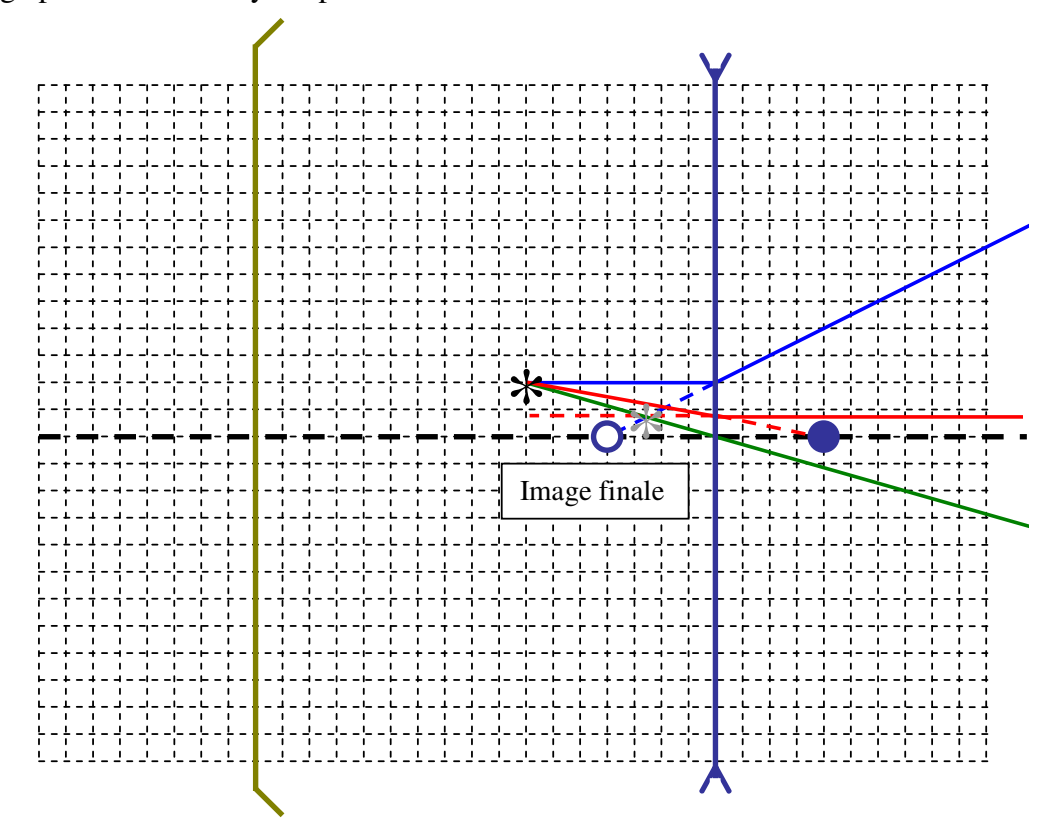

Image provenant des rayons partant initialement **vers la gauche** :

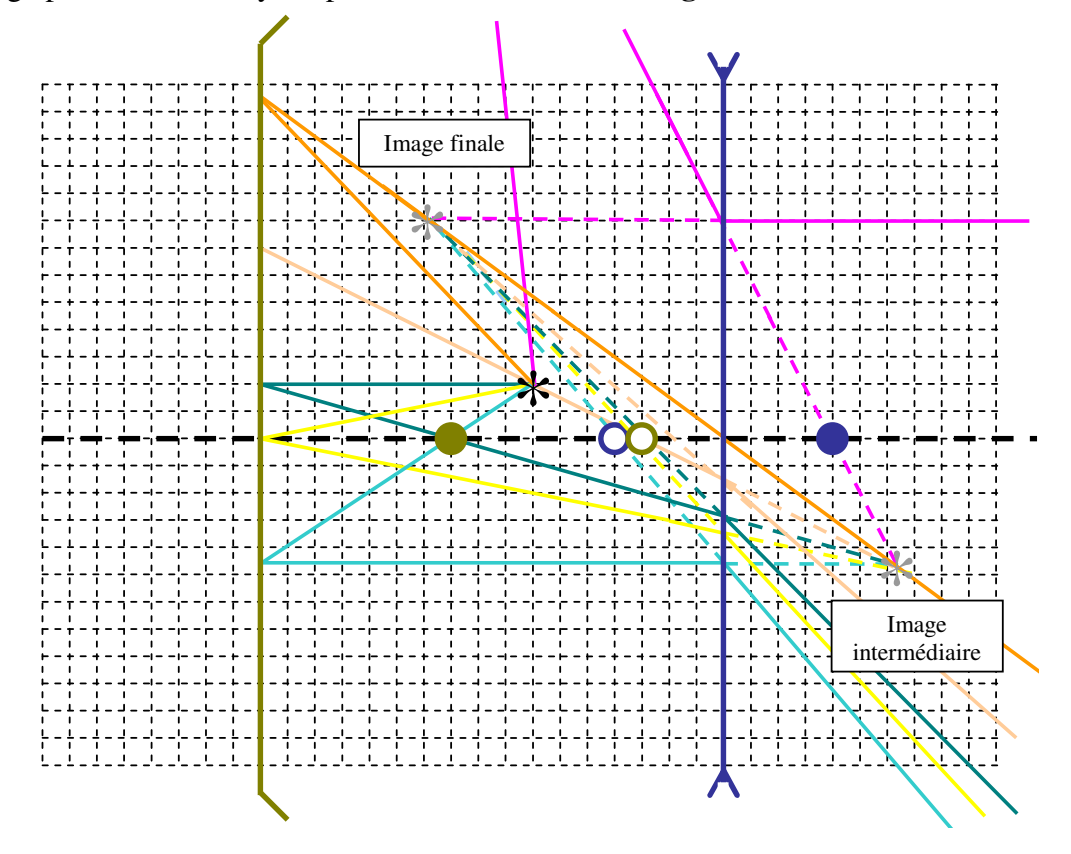